Claustrophobia  $1642\frac{1}{2}$ 

L'édition du p'tit frère

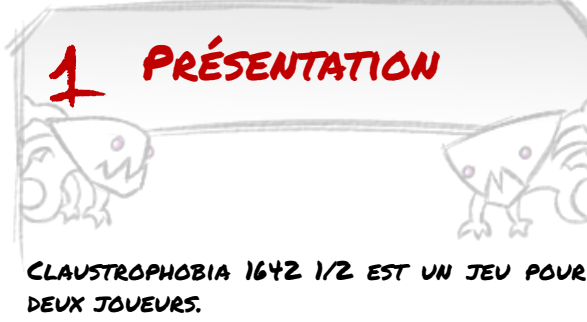

Un joueur va jouer le s humains : leur but est de sortir des tunnels.

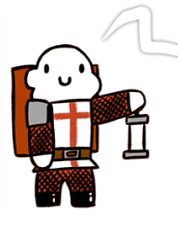

Bonjour, je suis richard, le p'tit frère, et avec mon groupe de compagnons d'infortune, on veut s'enfuir des tunnels démoniaques (oui oui, rien que ça)

L'autre joueur va jouer les démons : leur but est de casser la figure aux humains avant qu'ils sortent.

Bonjour, je suis un démon. On aimerait faire le ménage dans nos tunnels et nettoyer les couloirs de ces humains qui font rien qu'à piquer nos trésors et boucher nos trous

### Contenu du jeu

#### -Les fiches des humains Richard, le ptit frère Léon le tromblon Vincent le coureur Serge la brute

-Les cartes instincts (pour les humains) -Les fiches des démons

La planche de destinée (troglodytes et effets divers) Les coriaces Günther et günther Les démones chasseuses Brigitte et **BARBARA** 

Le molosse Rex Le molosse Rocky -Les cartes évènements (pour

les démons)

r<br>4

-DES JETONS

(blessures(rouge)/menace(violet)/ pouvoirs(jaune)/ effets des tunnels(bleu))

-Les tuiles des cavernes

CE QU'IL VOUS MANQUE AVEC CE PNP : QU'IL VOUS MANQUE AVEC COMMENTS<br>ENTRE IS ET ZO DÉS DE 6 FACES CE QU'IL IS ET 20 DÉS DE 6 HACES<br>ENTRE IS ET 20 DÉS DE 6 HACES<br>(DISPONIBLES EN DÉPIAUTANT UN AUTRE ENIRE IS EN DÉPIAUTANT UN MOIRE DE JDS PRÉFÉRÉE)

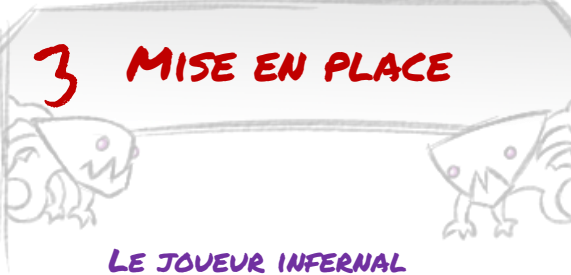

Il prend tous les standees des démons (violets) (troglodytes, molosses, démon). Il prend ensuite les fiches des démons, des molosses, des coriaces, ainsi que la planche de la destinée.

Il prend les jetons de menace, mélange le paquet de cartes d'événement et pose le tout à portée de main.

#### Le joueur humain

Il prend les standees (rouges) et les fiches des humains

Il mélange le paquet de cartes d'instinct et pose le tout à portée de main.

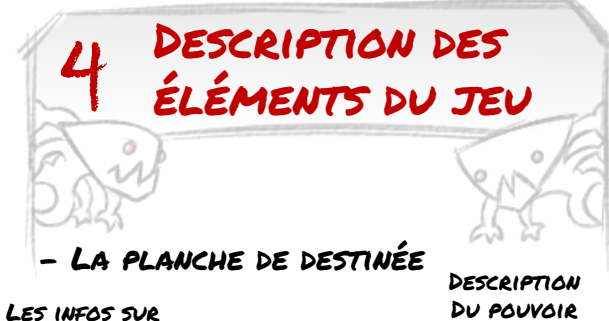

le troglodyte

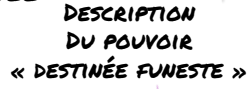

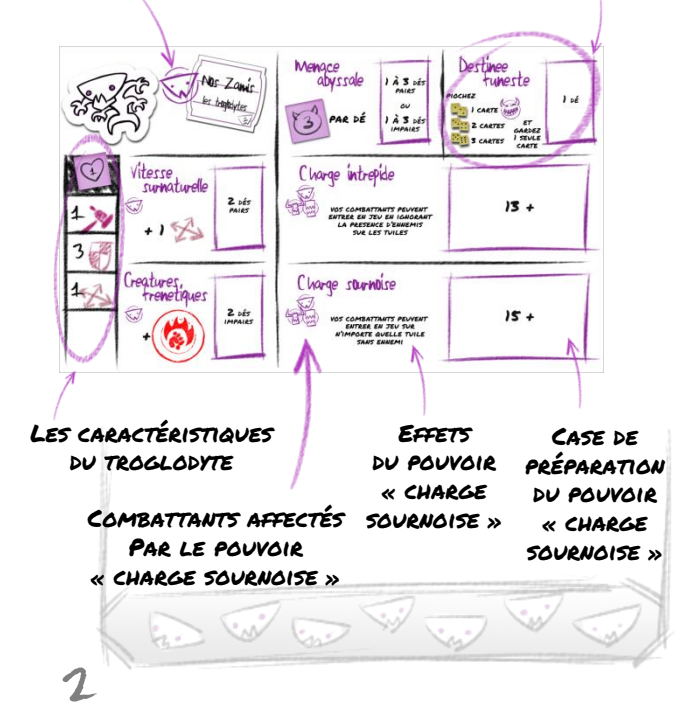

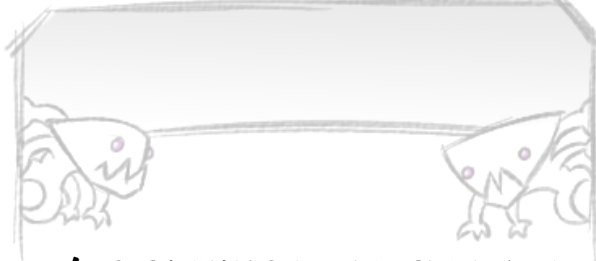

- Les pouvoirs de la planche de destinée

#### Menace abyssale

Condition : 1 à 3 dés pairs ou 1 à 3 dés impairs

Effet : le joueur infernal gagne 3 points de menace par dé.

#### destinée funeste

Condition : 1 dé

Effet : le joueur infernal pioche un nombre de carte évènement selon la valeur indiquée sur le dé  $1.2:1$  CARTE 3,4: 2 cartes 5,6: 3 cartes puis en garde une seule et défausse les autres.

#### vitesse surnaturelle

Condition : 2 dés pairs Effet : les troglodytes gagnent +1 en déplacement ce tour-ci

#### créatures frénétiques

Condition : 2 dés impairs Effet : les troglodytes gagnent le talent frénétique ce tour-ci

#### charge intrépide

Condition : plusieurs dés dont le total est au moins égal à 13 Effet : vos combattants peuvent entrer en jeu en ignorant la présence d'ennemis sur les tuiles

#### charge sournoise

Condition : plusieurs dés dont le total est au moins égal à 15 Effet : vos combattants peuvent entrer en jeu sur n'importe quelle tuile sans ennemi

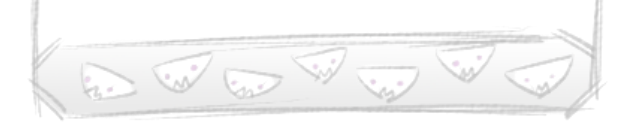

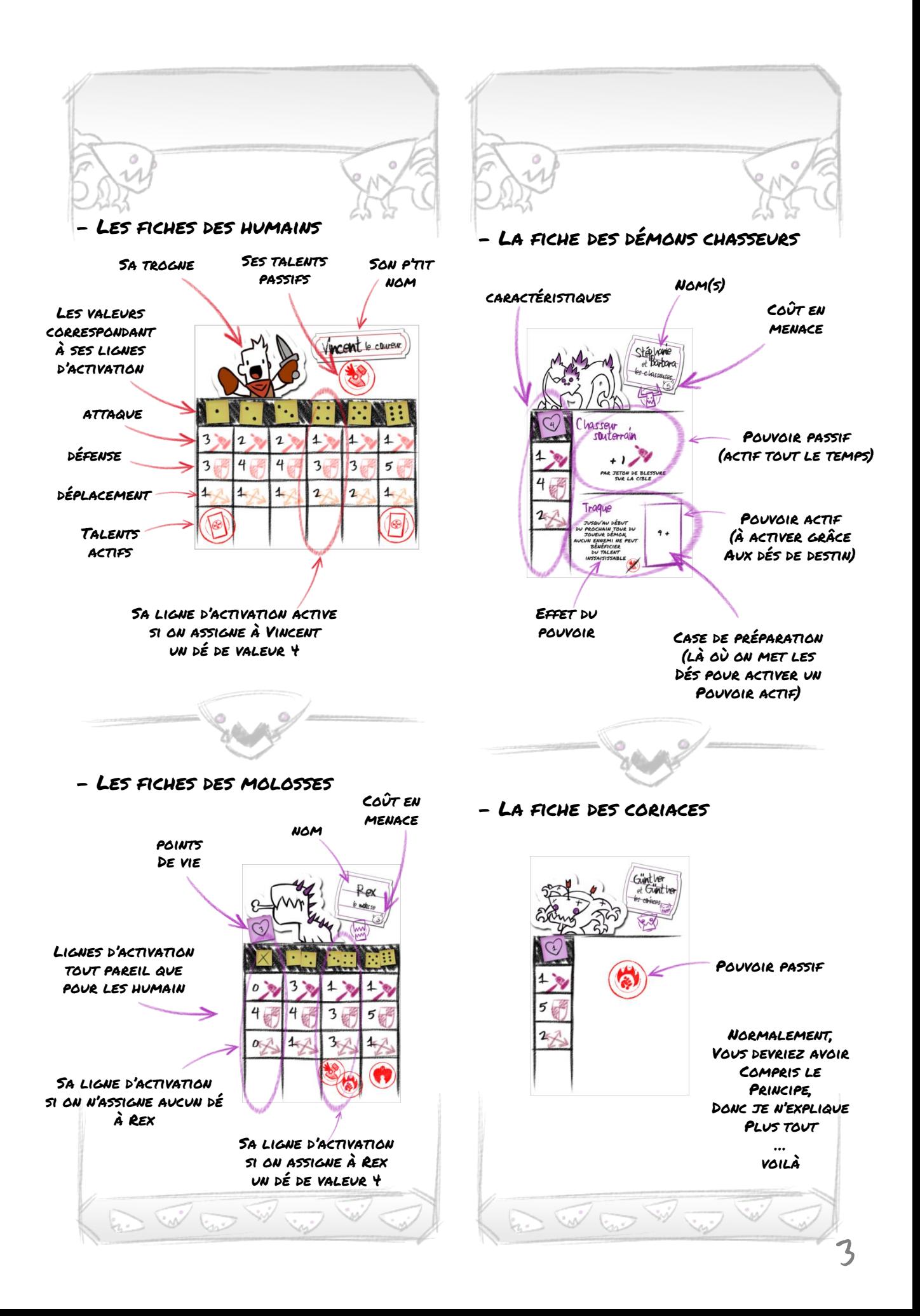

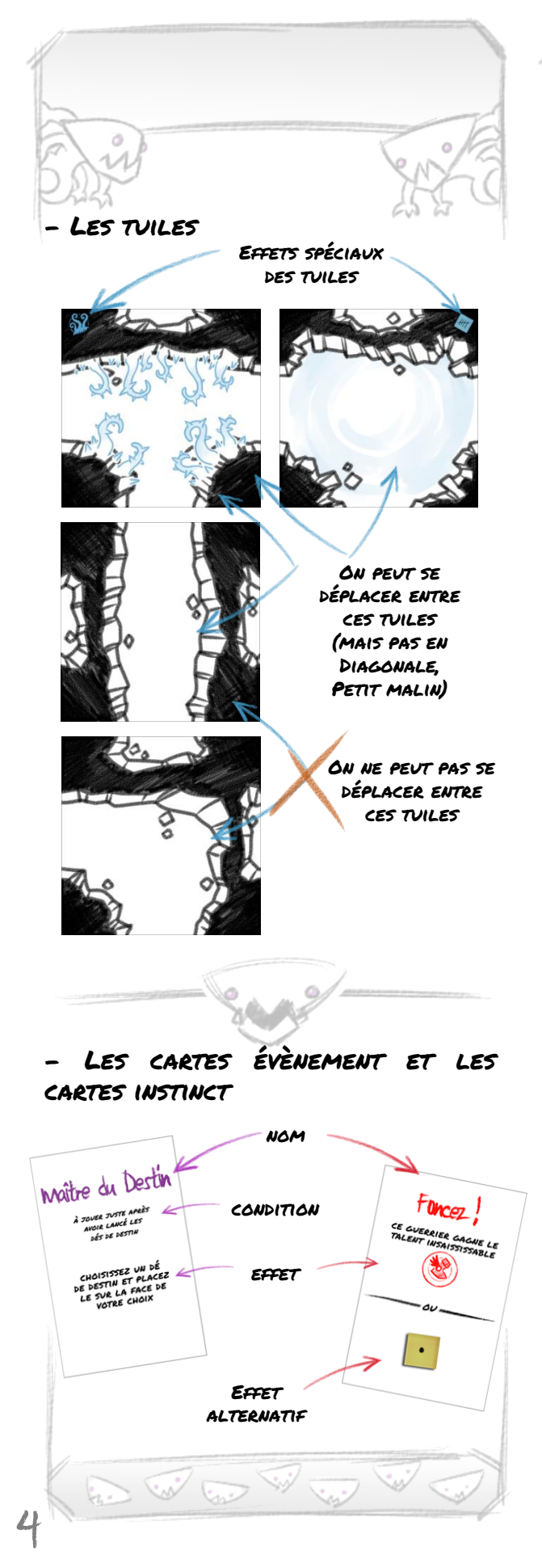

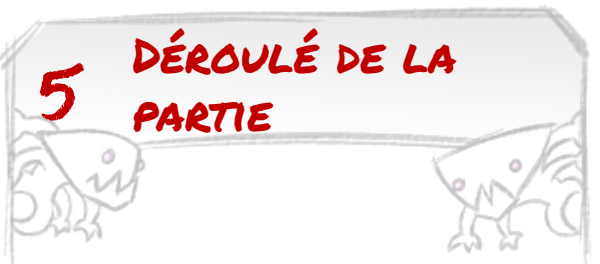

La partie se déroule en une série de tours décomposés en 5 phases qui doivent être exécutées dans l'ordre :

#### Phase de préparation du joueur humain

Le joueur humain lance ses dés d'action et détermine les caractéristiques de ses combattants.

#### Phase d'activation du joueur humain

Les combattants occidentaux se déplacent, explorent les sous-sols et affrontent troglodytes, molosses et démons.

#### Phase de préparation du joueur infernal

Le joueur infernal lance ses dés et détermine les pouvoirs qu'il déclenche.

#### PHASE DE MENACE DU JOUEUR infernal

Le joueur infernal fait entrer en jeu démons, molosses et troglodytes.

#### Phase d'activation du joueur infernal

Les combattants démoniaques se déplacent et affrontent les combattants humains.

Et on recommence jusqu'à ce que tous les humains aient été retirés du jeu (sauvés ou mangés)

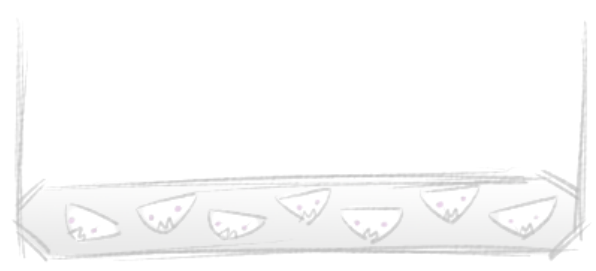

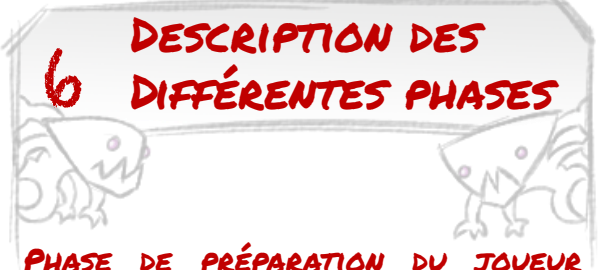

#### Phase de préparation du joueur humain

Le joueur humain détermine les caractéristiques de ses combattants occidentaux pour le tour en suivant ces étapes :

- 1. Avant toute chose, le joueur défausse toutes les cartes d'instinct jouées précédemment et récupère les dés d'activation assignés à ses combattants. Il enlève aussi les éventuels jetons liés à des talents qui ne sont plus actifs.
- 2. Puis, il lance autant de dés d'activation que de combattants occidentaux en jeu (et vivants).
- 3. Ensuite, il assigne un dé à chacun de ses combattants et le pose sur sa fiche de personnage, sur la valeur de dé correspondante suivant le résultat obtenu.

Il peut aussi décider d'allouer une carte d'instinct de sa main à certains de ses combattants à raison d'une carte maximum par combattant. Lorsque vous allouez une carte d'instinct à un combattant, vous devez choisir un de ses deux effets. Placez la carte à côté de la fiche du combattant en l'orientant en fonction de l'effet choisi :

-vous modifiez la face d'un dé d'activation qui vient d'être lancé pour qu'il affiche la valeur indiquée sur la carte, puis vous le placez sur la ligne d'activation correspondante

-vous appliquez les effets indiqués par le texte de la carte.

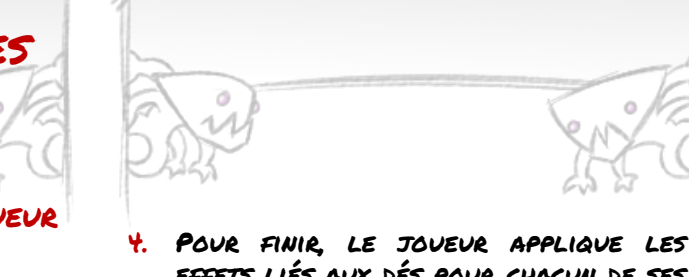

effets liés aux dés pour chacun de ses combattants, dans l'ordre de son choix. En effet, certains combattants peuvent activer des talents en fonction du dé assigné. Le dé choisi indique quelle ligne d'activation est utilisée jusqu'au début de la phase de préparation du joueur humain suivante.

Durant ce tour de jeu, c'est cette ligne qui indique la valeur des caractéristiques du combattant ainsi que ses éventuels talents.

Si un combattant se voit assigner un dé dont la valeur correspond à une ligne d'activation blessée, ses valeurs d'attaque, de défense et de déplacement correspondent aux valeurs indiquées sur le jeton de blessure. De plus, il ne peut utiliser aucun talent ce tour-ci (Cependant, il peut recevoir d'éventuels bonus à ses caractéristiques.)

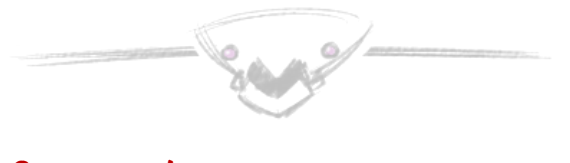

#### Phase d'activation du joueur humain

Chaque combattant occidental peut agir. Le joueur humain doit activer ses combattants les uns après les autres. Il doit avoir terminé l'activation d'un combattant avant de passer au suivant. Durant son activation, un combattant peut :

-se déplacer puis attaquer

-attaquer puis se déplacer

Réaliser une action et se déplacer ne sont pas obligatoires. Un combattant ne peut pas interrompre son déplacement par une action et le reprendre ensuite.

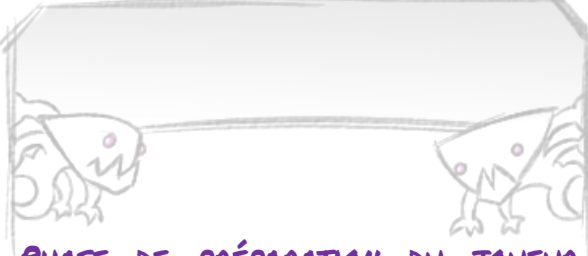

#### Phase de préparation du joueur infernal

Le joueur infernal détermine les effets de la planche de la destinée, de ses molosses et de ses démons pour le tour en cours en répartissant ses dés du destin entre les pouvoirs disponibles.

Ces dés sont placés dans les cases de préparation puis, quand les conditions sont remplies, sont retirés des fiches pour déclencher les pouvoirs. Pour ce faire, le joueur infernal réalise les étapes suivantes :

- 1. Avant toute chose, le joueur infernal défausse toutes les cartes d'événement jouées précédemment. Il retire également les éventuels dés assignés sur les fiches des molosses.
- 2. Le joueur infernal doit lancer 3 dés du destin. Le joueur infernal ne dispose que de 6 dés, aussi il se peut qu'il soit obligé d'enlever des dés des cases de préparation pour pouvoir en lancer 3.
- 3. Puis il répartit, comme il le souhaite, tous les dés lancés entre les différentes cases de préparation qui correspondent aux pouvoirs de la planche de la destinée, des démons et des molosses en jeu.
- 4. Pour finir, il vérifie les conditions de déclenchement des pouvoirs :

-Si les conditions d'un pouvoir sont remplies, il retire les dés correspondants de la fiche, et il applique les effets des pouvoirs déclenchés.

-Si les conditions d'un pouvoir ne sont pas entièrement remplies, les dés restent sur les cases de préparation où ils ont été assignés.

Le pouvoir Destinée funeste de la planche de la destinée permet au joueur infernal d'obtenir une carte d'événement.

Le joueur infernal ne peut pas avoir plus de 4 cartes d'événement en main, ce qui correspond à sa limite de main. Si le joueur infernal dépasse sa limite de main, il doit immédiatement en défausser (sans les utiliser) pour revenir à sa limite de main.

Ces cartes peuvent être utilisées au moment indiqué dans leur description et doivent ensuite être défaussées.

#### Phase de menace du joueur infernal

Une fois les dés du destin répartis et les pouvoirs déclenchés, le joueur infernal peut faire entrer en jeu des combattants démoniaques.

Pour ce faire, il dépense autant de jeton de menace qu'il le souhaite, en tenant compte du coût de chaque combattant et des restrictions qui lui sont liées.

Faire entrer un troglodyte en jeu coûte 1 PM.

FAIRE ENTRER EN JEU UN MOLOSSI coûte 3 PM.

Le joueur infernal ne peut pas utiliser plus de 2 molosses au cours de la partie. Lors de l'entrée en jeu du molosse, le joueur infernal peut lui assigner un dé issu de sa réserve de dés disponibles sur la ligne d'activation de son choix. Pour les prochains tours, il devra utiliser un de ses dés de destin lancé durant la phase de préparation pour activer une ligne. Si un molosse ne possède pas de dé sur sa fiche, on utilise la ligne dont la valeur est représentée par une croix

 $\sim$ 

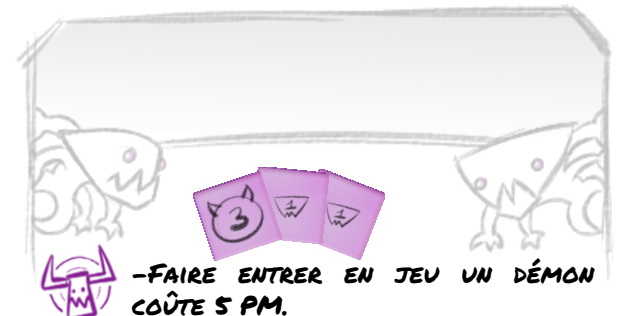

Même si le joueur infernal pourra faire intervenir deux démons chasseurs pendant la partie, il ne peut faire entrer en jeu que un seul démon chasseur à la fois.

**ATTENTION** : LE JOUEUR INFERNAL PEUT ACTIVER LE POUVOIR DU DÉMON PENDANT SA PHASE DE PRÉPARATION MÊME SI IL N'EST PAS EN JEU !

Le joueur infernal choisit la ou les tuiles sur lesquelles il place ses combattants en respectant l'indice de saturation des tuiles (3 de chaque camps, ou autre selon le type de tuile) ainsi que les deux restrictions suivantes :

- Tuile avec issue

La tuile doit comporter au moins une issue non explorée. Une issue est dite « non explorée » si elle ne mène pas à une autre tuile.

- Tuile libre

La tuile doit être vide de tout combattant ennemi.

Les combattants qui entrent en jeu durant la phase de menace peuvent agir normalement pendant la phase d'activation qui suit.

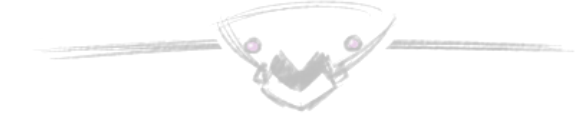

#### Phase d'activation du joueur infernal

Chaque combattant peut agir. Le joueur humain doit activer ses combattants les uns après les autres. Il doit avoir terminé l'activation d'un combattant avant de passer au suivant.

Durant son activation, un combattant peut au choix :

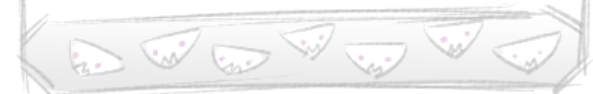

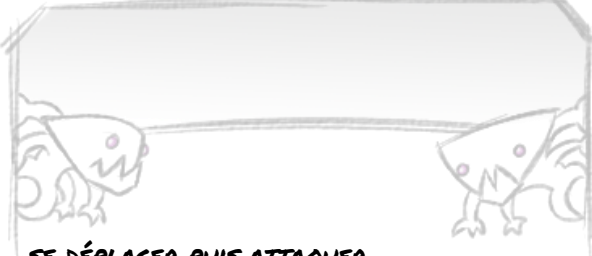

-se déplacer puis attaquer -attaquer puis se déplacer

Réaliser une action et se déplacer ne sont pas obligatoires. Un combattant ne peut pas interrompre son déplacement par une action et le reprendre ensuite.

(oui, c'est pareil que pour le joueur humain)

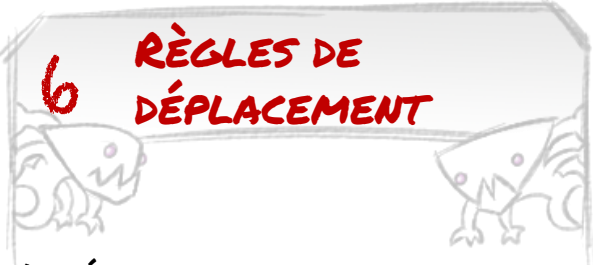

Le déplacement est toujours facultatif. Lors d'un déplacement, le combattant se déplace en quittant une tuile par une issue explorée. Il peut le faire autant de fois qu'il souhaite dans la limite de son score de déplacement. Quitter une tuile coûte 1 en déplacement.

Certaines tuiles possèdent un effet qui affecte les combattants qui s'y trouvent (voir la liste des effets des tuiles).

#### - Tuiles adjacentes

Deux tuiles sont adjacentes si elles se touchent par un bord et qu'une issue les relie directement entre elles.

#### - Restrictions

Deux restrictions s'appliquent au déplacement :

-Saturation : pour pouvoir rentrer sur une tuile, le joueur qui contrôle le combattant qui se déplace doit vérifier que la tuile de destination peut accueillir celui-ci : en effet, une tuile ne peut pas accueillir de base plus de 3 combattants de chaque faction.

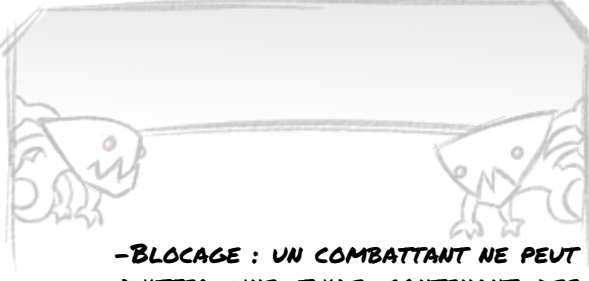

quitter une tuile contenant des combattants ennemis que si sa faction comporte au moins autant de combattants que l'adversaire.

#### - Exploration

Les combattants démoniaques ne peuvent pas effectuer d'exploration.

Durant son déplacement, chaque combattant humain peut quitter une tuile par une issue non explorée pour révéler une nouvelle tuile. Il s'agît d'une exploration.

Une issue est dite « non explorée » si elle ne mène pas à une autre tuile.

Le joueur réalise les étapes suivantes :

- 1. Il place le combattant sur l'issue qu'il souhaite explorer.
- 2. Le joueur infernal prend la première tuile de la pioche et la place au contact de l'issue à explorer dans l'orientation de son choix (parce que c'est quand même chez lui). Il doit cependant s'assurer que l'accès entre la tuile de départ et la tuile d'arrivée soit possible.
- 3. Le joueur humain déplace ensuite son combattant sur cette nouvelle tuile.
- 4. Les éventuels effets de la tuile se déclenchent.

Le combattant humain peut continuer à se déplacer ou à explorer s'il lui reste encore au moins 1 en déplacement.

#### - Cul-de-sac

Suite à une exploration, si le plateau de jeu ne possède plus aucune issue non explorée, le joueur infernal défausse la dernière tuile placée en jeu et en pioche une autre jusqu'à ce qu'une tuile avec une issue non explorée apparaisse (sinon c'est pas du jeu, même si c'est très drôle)

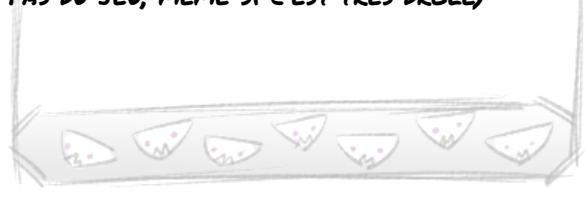

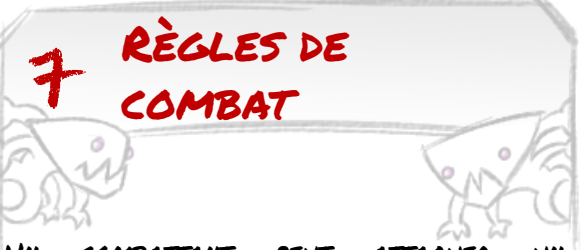

UN COMBATTANT PEUT ATTAQUER combattant ennemi qui se trouve sur la même tuile que lui. Lorsqu'un combattant attaque, le joueur qui le contrôle réalise les étapes

suivantes :

- 1. Il doit choisir quel adversaire, présent sur la même tuile, il prend pour cible. Une cible peut être un combattant humain, un démon, un molosse ou l'ensemble des troglodytes de la tuile.
- 2. Le joueur lance un nombre de dés de combat égal à son score de combat .Chaque dé dont le résultat est supérieur ou égal au score de défense de l'adversaire inflige une touche.

UN RÉSULTAT DE 6 SUR UN DÉ DE COMBAT INDIQUE TOUJOURS UNE TOUCHE.

3. Le joueur qui contrôle le ou les combattants touchés doit ensuite résoudre les touches.

Résolution des touches sur les troglodytes

Une seule touche est suffisante pour tuer un troglodyte. La figurine retourne dans la réserve de combattants démoniaques. Si plusieurs touches sont obtenues, un troglodyte présent sur la tuile est tué pour chaque touche.

Résolution des touches sur un **MOLOSSE** 

Pour chaque touche infligée au molosse, le joueur infernal doit placer un jeton de dégât à coté de sa fiche.

Dès que le nombre de pions de dégât est supérieur ou égal 3, le molosse est tué et ne retourne pas dans la réserve mais est retiré du jeu définitivement.

# Résolution des touches sur un démon Pour chaque touche infligée au

démon, le joueur infernal doit placer un pion de dégât à coté de sa fiche.

La première fois que le nombre de pions de dégât est supérieur à 4, le démon est tué et retourne dans la réserve de combattants démoniaques.

La seconde fois, le démon est tué et ne retourne pas dans la réserve mais est retiré du jeu définitivement.

#### Résolution des touches sur un combattant humain

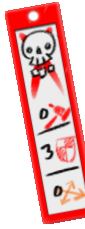

Chaque touche oblige le joueur humain à sélectionner une ligne d'activation. Il place un jeton de blessure sur la ligne correspondante et la ligne est ainsi annulée. Lorsque les 6 lignes d'activation d'un combattant contiennent un jeton de blessure, il est tué et est retiré immédiatement du jeu.

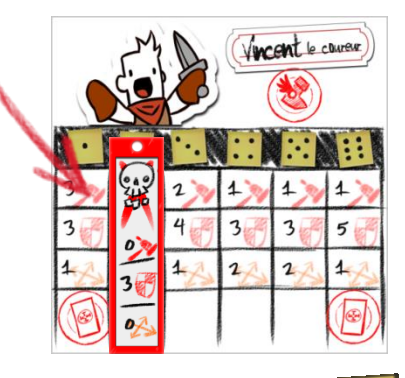

ATTENTION : SI LA LIGNE D'ACTIVATION ATTENTION: SI LA LIGNE D'ACTIVATION,<br>ANNULÉE CORRESPOND AU DÉ D'ACTIVATION, NNULÉE CORRESPOND AU DE D'ACTION LE COMBATTANT OCCIDENTAL NEST TIMES<br>ENCORE LES VALEURS DE CARACTÉRISTIQUES ENCORE LES VALEURS DE CARACTERISTIQUE.<br>INDIQUÉES SUR LE JETON DE BLESSURE. CE NDIQUÉES SUR LE JETON DE BLESSORE.<br>SERA À LA PROCHAINE ASSIGNATION DES ERA À LA PROCHAINE ASSIGNATION DÉS D'ACTIVATION QUE LA BLESSON.<br>PRENDRA EFFET. (SAUF S'IL EN A 6... LÀ, PRENDRA EFFET. (SAVE SILL EN A SILLAT)

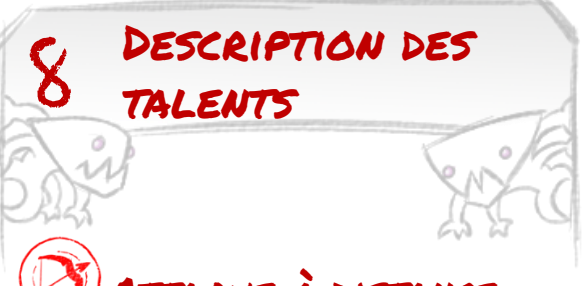

### Attaque à distance

Ce combattant peut attaquer des ennemis situés sur une tuile adjacente

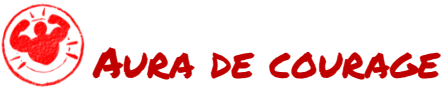

Richard cible un autre combattant que lui même.

Ce combattant gagne +1 en attaque, en défense et en déplacement jusqu'au prochain tour

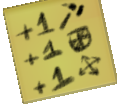

# Bénédiction

Ce talent ne peut être déclenché qu'une seule fois par partie.

Richard cible un autre combattant que lui même, celui-ci ne doit pas être sous l'effet d'une carte instinct.

ce combattant gagne, au choix +2 en attaque OU +1 en déplacement jusqu'au prochain tour.

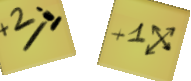

De plus, si sa ligne d'activation était annulée par une blessure, celle-ci est immédiatement guérie.

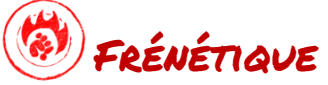

ce combattant peut relancer les dés qui n'obtiennent pas de touche, une fois par attaque.

## Garde du corps

lorsqu'une attaque touche un allié sur la même tuile que ce combattant, ce dernier peut décider de recevoir une ou plusieurs blessures à sa place.

9

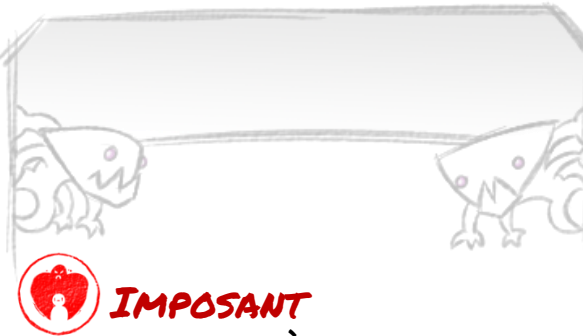

ce combattant empèche les ennemis de quitter sa tuile.

Les talents imposant et inssaisissable s'annulent.

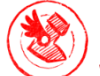

### Inssaisissable

ce combattant peut se déplacer sans tenir compte du nombre d'ennemis.

Les talents imposant et inssaisissable s'annulent.

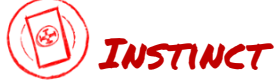

Le joueur peut piocher une carte instinct.

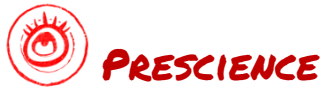

Ce talent ne prend effet qu'une seule fois par tour.

Lorsque la prochaine tuile d'exploration doit être révélée,

le joueur humain pioche les trois premières tuiles de la pile,

il choisit celle qu'il veut et la place avec l'orientation de son choix.

il replace les deux autres sur le dessus de la pile dans l'ordre de son choix.

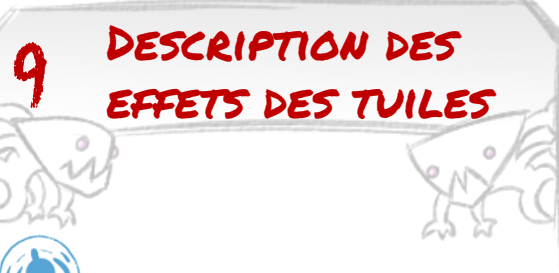

### Alarme

cet effet ne se déclenche que la première fois qu'un humain pénètre sur cette tuile.

À la prochaine phase de préparation du joueur infernal, celui-ci pourra lancer un dé de destin supplémentaire.

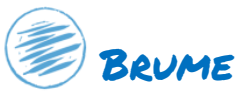

tout combattant sur cette tuile possède une défense de 6

# Champignons

tout combattant sur cette tuile ne peut avoir plus de 3 en défense

# Couloir carnassier

tout combattant qui subit une touche en combat sur cette tuile, en double les effets.

DANS LE CAS D'UN TROGLODYTE QUI SUBIT une touche sur cette tuile, retirez deux figurines au lieu d'une.

# Couloir inondé

Lorsqu'un combattant pénètre sur cette tuile, il doit terminer immédiatement son déplacement.

Quitter cette tuile oblige le combattant à dépenser la totalité de son déplacement.

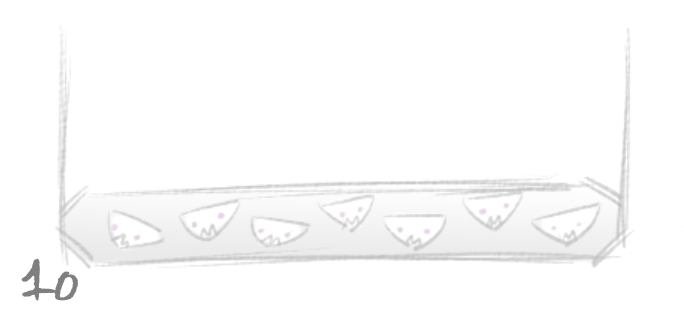

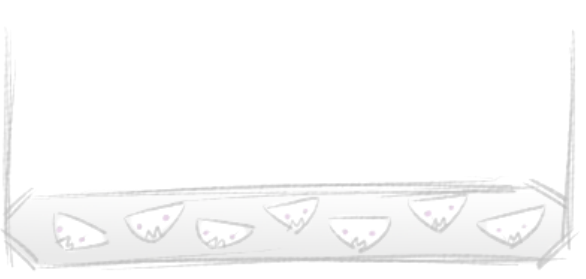

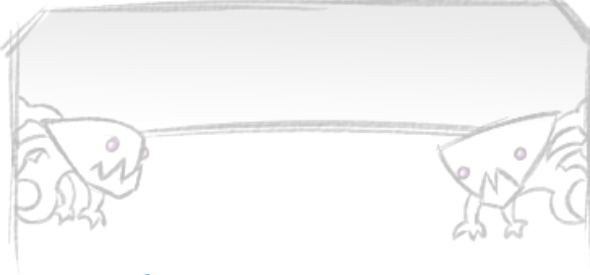

#### **ENCOMBREMENT**

Cette tuile ne peut accueillir qu'un seul combattant de chaque camp à la fois.

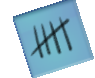

Cette tuile peut accueillir jusqu'à 5 combattants de chaque camp à la fois.

### **FONTAINE**

Lorsque cette tuile entre en jeu, posez dessus deux jetons d'eau miraculeuse.

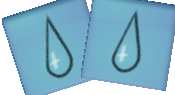

Au début d'une de ses phases de préparation, le joueur humain peut défausser un pion pour guérir une blessure d'un de ses combattant présent sur la tuile.

cet effet peut être effectué deux fois pendant le même tour.

### Fosse carnassière

Pour tout combattant présent sur cette tuile au début de sa phase de préparation, le joueur qui le contrôle lance un dé. Sur un résultat supérieur ou égal à 4, il subit une touche.

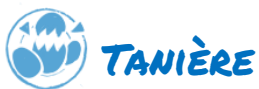

Le joueur infernal peut toujours faire apparaître un troglodyte sur cette tuile.

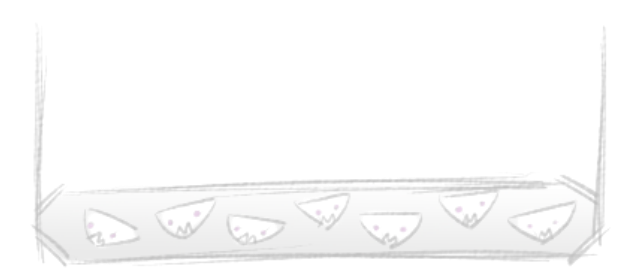

### Trou dans le sol

Lorsque cette tuile arrive en jeu, le joueur infernal doit placer un jeton trou sur une autre tuile déjà dans en jeu.

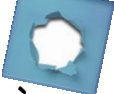

Les troglodytes considèrent toutes les tuiles de trou dans le sol et celles avec un jeton trou comme adjacentes pour leur déplacement.

De plus, ce type de déplacement n'est pas limité par le nombre d'ennemi sur la tuile ou le talent imposant.

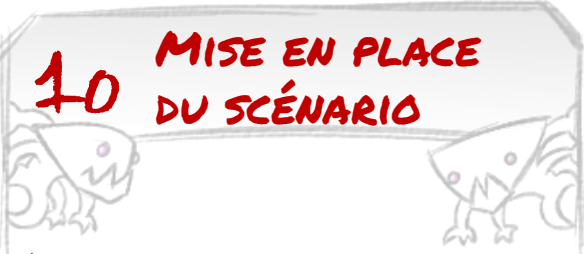

On place la tuile du pentacle et on place les 4 humains dessus.

On met la tuile de sortie face "compteur" de coté, avec le jeton "exit" sur le pentacle du compteur de sortie

On place le jeton "filet d'air" à coté d'une des sorties de la tuile du pentacle.

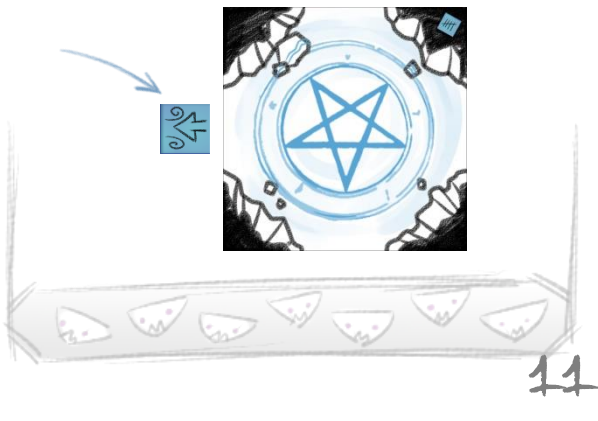

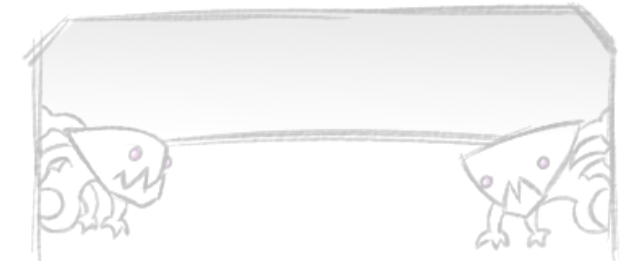

Lorsqu'une tuile est dévoilée depuis une issue où se trouvait le "filet d'air", on augmente la valeur de 1 sur laquelle doit être placé le jeton "exit", et on place le "filet d'air" devant une zone non explorée de cette nouvelle tuile.

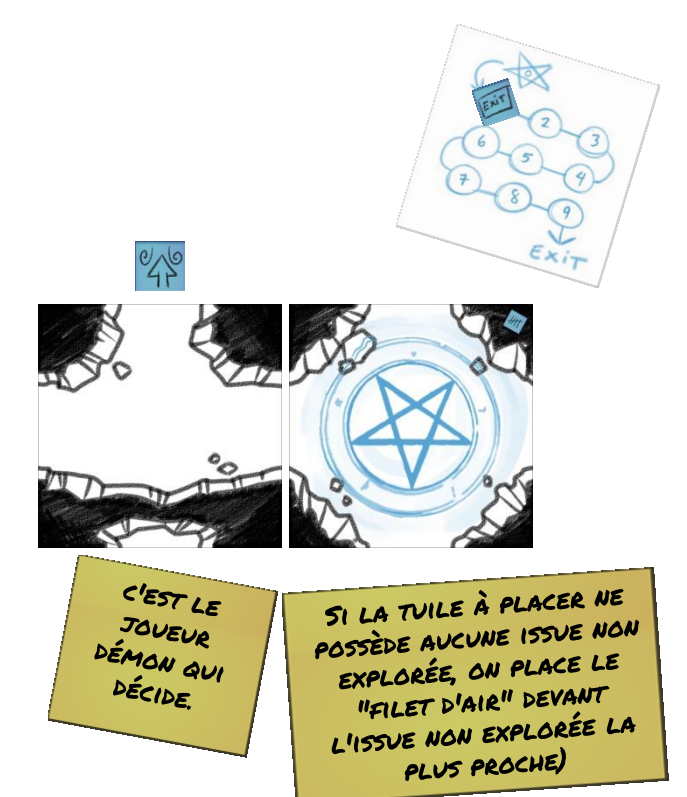

LORSQUE LE JETON "EXIT" ATTEINT LE NO9. cela signifie que la prochaine tuile sera la sortie. On retourne alors la tuile de sortie et on la place sur le plateau là où se trouve le "filet d'air "

Aucun démon ne peut aller sur la tuile DE SORTIE.

Si un humain atteint la tuile de sortie, il est retiré du jeu (et est sauvé.)

and w God W

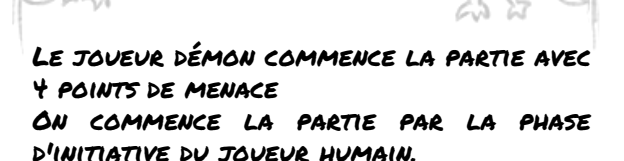

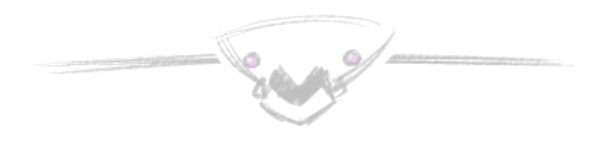

#### Fin de partie

Si aucun joueur humain n'arrive à sortir, le joueur démon a gagné. Si 1 humain arrive à sortir, la partie est ex aequo

Si 2 à 4 humains arrivent à sortir, le joueur humain gagne

(Si 4 humains arrivent à sortir, le joueur démon doit faire la vaisselle)

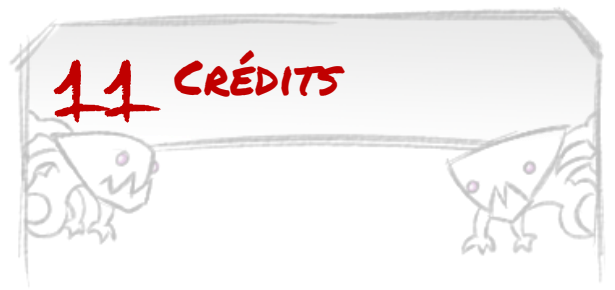

Auteur et Scénariste : CROC secondé par Laurent Pouchain.

Rédaction des règles originelles : Erwan Hascoët, Tony Bérart et David Bertolo.

Copier/coller des règles, Réédition en version PnP / light, Distribution de bisous virtuels et Illustrations : FranHoiss

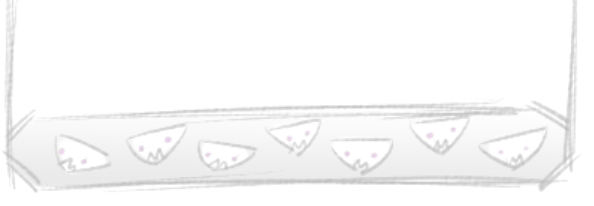

12